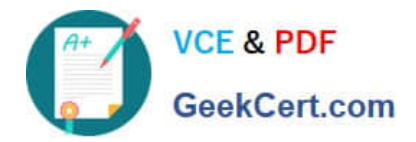

# **C2040-413Q&As**

IBM Sametime 9.0 Administration

## **Pass IBM C2040-413 Exam with 100% Guarantee**

Free Download Real Questions & Answers **PDF** and **VCE** file from:

**https://www.geekcert.com/c2040-413.html**

100% Passing Guarantee 100% Money Back Assurance

Following Questions and Answers are all new published by IBM Official Exam Center

**C** Instant Download After Purchase

**83 100% Money Back Guarantee** 

- 365 Days Free Update
- 800,000+ Satisfied Customers  $\epsilon$  or

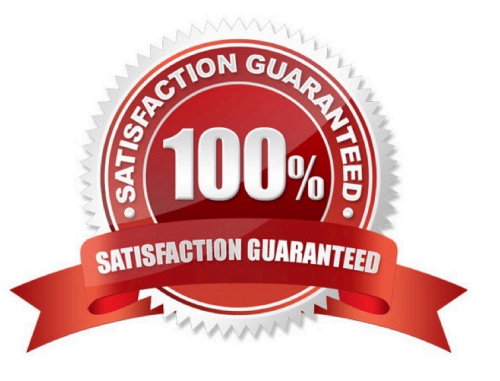

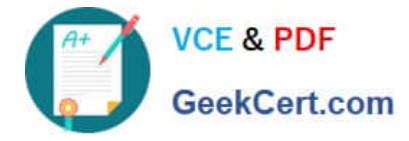

#### **QUESTION 1**

Gregg is configuring Sametime Meeting server to enable Files.

What server hostname should he put into the repository.serverAddress field?

- A. IBM DB2
- B. IBM Domino
- C. IBM Connections Files
- D. IBM SmartCloud Notes

Correct Answer: D

#### **QUESTION 2**

What is the default port used by the TURN server?

A. 1533

- B. 3478
- C. 5060
- D. 5061

Correct Answer: A

### **QUESTION 3**

Where would an IBM Sametime Administrator manage the Instant Messaging policies for the Sametime Community?

A. in the Sametime Policy database in the IBM Domino Data directory on the Sametime Community Server

B. in the Sametime Policy database in the IBM Domino Program directory on the Sametime Community Server

C. on the Configuration > Community Service tab in the Sametime Administration Tool on the Sametime Community Server

D. on the Sametime System Console > Sametime System Console > Manage Policies > Instant Messaging tab in the Sametime System Console

Correct Answer: D

#### **QUESTION 4**

Vanessa wants to be logged on to IBM Sametime, but invisible to everyone outside of her team.

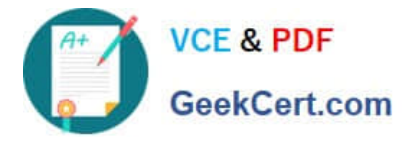

In order to accomplish this task, what must she select after she clicks on the "When I am Online" tab under the Privacy Settings options?

- A. "ONLY those on this list can see me online."
- B. "ASK ME before responding to their messages."
- C. "Everyone EXCEPT those on this list can see me online."
- D. From the list of users shown, select who she wants to include.

Correct Answer: D

#### **QUESTION 5**

In order to allow additional simultaneous audio and video conferences, Adrian should perform which task (s)?

- A. Create a MCU cluster and add additional nodes.
- B. Install an additional MCU on a different machine.
- C. Add a reverse proxy server in front of the IBM Sametime Media Manager.
- D. Create a vertical MCU cluster and make sure ports are binding to the right FQHN.

Correct Answer: C

[Latest C2040-413 Dumps](https://www.geekcert.com/c2040-413.html) [C2040-413 Practice Test](https://www.geekcert.com/c2040-413.html) [C2040-413 Braindumps](https://www.geekcert.com/c2040-413.html)